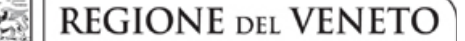

#### DGR nr. 343 del 26 marzo 2019 **ALLEGATO A**

#### DGR n. 1139 del 19 luglio 2017, Allegato D "Modalità operative di rendicontazione".

Il decreto interministeriale n. 116 del 24 gennaio 2018 "Semplificazione in materia di costi a valere sui programmi operativi FESR 2014-2020" ha approvato la metodologia di calcolo e le tabelle dei costi standard unitari per le spese del personale dei progetti di ricerca e sviluppo sperimentale che sono stati adottati nei PON "Ricerca e Innovazione 2014-2020" e "Imprese e competitività 2014-2020".

Considerato che le tipologie di soggetto beneficiario e le categorie di fascia di costo definiti nel succitato decreto interministeriale sono compatibili con quanto previsto dal "Bando per il sostegno a progetti di Ricerca e Sviluppo sviluppati dai Distretti Industriali e dalle Reti Innovative Regionali", si concede facoltà di poter rendicontare le spese del personale attraverso l'impiego di costi unitari standard quale modalità valida di calcolo del costo orario del personale.

La facoltà di procedere a rendicontare i costi del personale con criterio a "costi standard" dovrà essere esercitata dal soggetto giuridico Capofila di ciascun progetto finanziato al momento della presentazione del prossimo rendiconto di spesa previsto.

L'applicazione di tale criterio sarà modalità valida per tutte le fasi di rendicontazione successive alla data di approvazione del presente atto, senza possibilità di revisione della scelta.

In nessun caso i rendiconti presentati prima dell'approvazione del presente provvedimento potranno essere oggetto di revisione mediante applicazione dei costi unitari standard per il calcolo del costo orario del personale.

Al fine di rendere disponibile a favore del beneficiario un documento organico ed aggiornato con la nuova modalità di calcolo del costo orario a costi standard, si dispone l'integrazione dell'Allegato D "Modalità operative di rendicontazione" alla DGR n. 1139/2017 mediante l'inserimento della lettera "a2) – Rendicontazione dei costi del personale mediante tabella dei costi standard unitari" all'interno del paragrafo 3.2 "Criteri specifici per singole categorie di spesa".

Pertanto, dopo la lettera a1) "Specifiche per il personale degli organismi di ricerca" è inserita la lettera a2) "Rendicontazione dei costi del personale mediante tabella dei costi standard unitari" contenente il seguente testo:

<<In alternativa alle formule di calcolo del costo orario di cui alle precedenti lettere a) e a1), il soggetto giuridico capofila del progetto, in sede di presentazione in SIU della domanda di pagamento comprendente il rendiconto delle spese, può esercitare l'opzione di rendicontazione del costo del personale impegnato nel progetto utilizzando la "Tabella dei costi standard unitari per la rendicontazione delle spese del personale nei progetti di ricerca e sviluppo sperimentale" approvata con Decreto Interministeriale n. 116 del 24 gennaio 2018 (Allegato 2 al decreto), di seguito riportata:

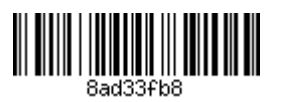

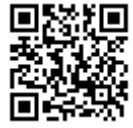

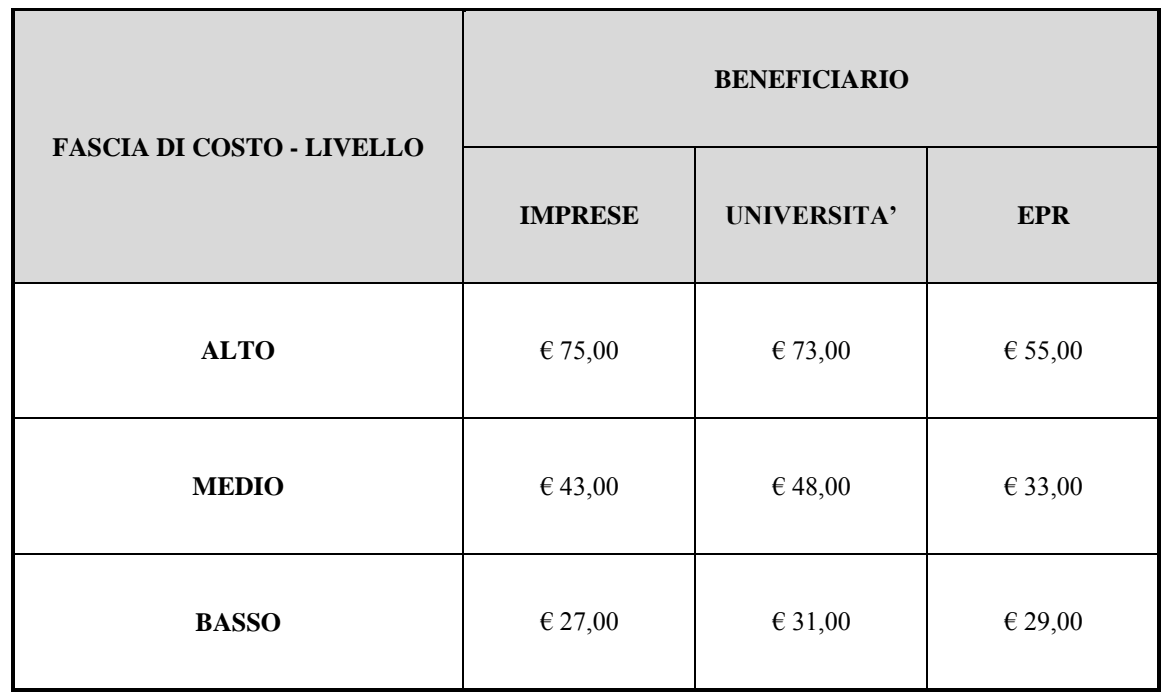

Nello specifico, le fasce di costo corrispondenti alle tre tipologie di soggetto beneficiario, sono di seguito definite:

- per i soggetti "IMPRESE":
	- · Alto, per i livelli dirigenziali
	- · Medio, per i livelli di quadro
	- · Basso, per i livelli di impiegato / operaio

- per i soggetti "UNIVERSITA":

- Alto, per Professore Ordinario
- Medio, per Professore Associato
- Basso, per Ricercatore / Tecnico Amministrativo

- per i soggetti "EPR - ENTI PUBBLICI DI RICERCA":

- Alto, per Dirigente di Ricerca e Tecnologo di I livello / Primo Ricercatore e Tecnologo II° livello
- Medio, per Ricercatore e Tecnologo di III livello
- Basso, per Ricercatore e Tecnologo di IV, V, VI e VII livello / Collaboratore Tecnico (CTER) /  $\bullet$ Collaboratore Amministrativo.

Di conseguenza, la formula di calcolo della spesa del personale con tale modalità diventa la seguente:

# $CS \times h$ Uomo

dove:

CS = costo orario standard, individuato nella tabella precedentemente riportata secondo la tipologia del beneficiario e la corrispondente fascia di costo,

hUomo = ore lavorate, dedicate al progetto finanziato, individuate nel timesheet.

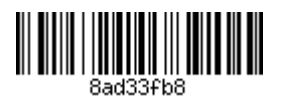

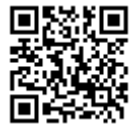

Si precisa che i costi medi orari identificati, riportati nella tabella, rappresentano i costi standard unitari da applicare alle spese di personale dipendente dei progetti di ricerca, sviluppo sperimentale e innovazione a valere sui Programmi Operativi Nazionali FESR 2014-2020 "Ricerca e Innovazione" e "Imprese e Competitività" e sono dunque applicabili anche per le attività di cui ai progetti finanziati dal "Bando per il sostegno a progetti di Ricerca e Sviluppo sviluppati dai Distretti Industriali e dalle Reti Innovative Regionali".

Tali costi sono articolati per tre tipologie di soggetti ("Imprese", "Università", "EPR"), suddivisi per tre diverse macro categorie di fascia di costo ("Alto", "Medio", "Basso").

Si precisa, altresì, che laddove non ricorre la fattispecie specifica che possa ricomprendere il soggetto beneficiario all'interno di una delle due categorie "Università" o "EPR", il soggetto in questione si intenderà ricompreso nell'ambito della categoria "Imprese".

L'opzione di rendicontazione del costo del personale impegnato nel progetto utilizzando questa metodologia va esercitata dal soggetto giuridico Capofila di ciascun progetto finanziato al momento della presentazione della domanda di pagamento comprensiva del rendiconto della spesa. Attraverso il sistema informativo SIU il soggetto giuridico Capofila dovrà allegare una comunicazione sottoscritta dal legale rappresentante avente ad oggetto: "Rendicontazione del costo del personale, utilizzo dei costi standard unitari per il calcolo del costo orario". La scelta è vincolante per tutte le imprese e per tutta la durata del progetto e non potrà essere modificata nei rendiconti successivi. In nessun caso i rendiconti precedentemente presentati potranno essere oggetto di revisione mediante l'applicazione di tale metodologia. Per i soli organismi di ricerca la scelta può essere diversa da quella delle imprese partecipanti al progetto.

Per quanto riguarda la documentazione giustificativa di spesa e di pagamento, dovrà essere allegata la stessa documentazione giustificativa già elencata ai precedenti quadranti inseriti alle lettere a) "Spese di personale dipendente" e a1) "Specifiche per il personale degli organismi di ricerca".

Non dovranno essere utilizzati, invece, i prospetti di calcolo del costo orario approvati con Decreto n. 38 del 23 marzo 2018. L'Area Gestione FESR di AVEPA potrà mettere a disposizione dei beneficiari nuovi prospetti di calcolo comprendenti la formula precedentemente riportata al fine della corretta determinazione della spesa imputabile nel rendiconto.>>

Ulteriori disposizioni.

Tenuto conto delle norme e degli adempimenti cui sono assoggettati gli Enti Pubblici in materia di liquidazione delle spese, sono stabilite le seguenti ulteriori disposizioni finalizzate alla semplificazione amministrativa:

- in relazione a quanto previsto nell'Allegato D alla DGR n. 1139/2017 "Modalità operative di rendicontazione", paragrafo 3.2 "Criteri specifici per singole categorie di spesa", lettera a1) "Specifiche per il personale degli organismi di ricerca", nel quadrante "Giustificativi di spesa", alla voce:  $<<\#Timesheet$ (registro/foglio presenze) redatto base mensile  $\overline{\rm su}$  $de<sub>1</sub>$ dipendente/collaboratore/assegnista, sottoscritto dal lavoratore e dal datore di lavoro, con indicazione di qualifica, ore dedicate al progetto, descrizione attività svolta. >>, è aggiunta la seguente frase: <<Sono ammessi anche i timesheet integrati di norma utilizzati per la rendicontazione dei progetti a finanziamento diretto dell'Unione Europea>>.

Alla voce <<# Ordine interno di servizio di assegnazione del personale dipendente alle attività del progetto.  $\gg$  è aggiunto il seguente periodo: <<ovvero altra documentazione in cui si descrive il team di progetto, il personale di ricerca coinvolto e il rispettivo ruolo specifico di ciascuno >>:

- in relazione al punto precedente, con riferimento al quadrante "Giustificativi di pagamento", si chiarisce che per "documento di valore probante equivalente", per gli enti pubblici può essere intesa la distinta movimenti da cui risulti l'addebito dello stipendio, accompagnata da dichiarazione sostitutiva dell'atto di

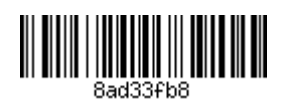

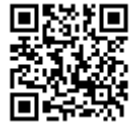

notorietà resa ai sensi del DPR n. 445/2000 in cui sia dichiarata l'avvenuta emissione del relativo mandato di pagamento.

Viene altresì precisato che le spese di personale relative al primo periodo e non presentate con la domanda di pagamento del primo acconto non possono essere imputate nei rendiconti che si riferiscono a periodi successivi.

# DGR n. 1139 del 19 luglio 2017, articolo 12 "Avvio e svolgimento delle attività, variazioni, proroghe e relativi obblighi".

## Regolamentazione delle variazioni di progetto.

In sede applicativa del bando, sono emersi aspetti che hanno reso necessario un ulteriore approfondimento ed una più dettagliata interpretazione delle norme del bando stesso, in relazione alle fattispecie previste dall'articolo 12 ed ai rapporti conseguenti tra i partner progettuali. Ai fini di una più efficiente realizzazione, sia dal punto di vista tecnico, che economico, dei progetti approvati, si ritiene dunque opportuno disporre una regolamentazione specifica delle fattispecie che riguardano la variazione dei progetti.

Si riporta, integralmente, quanto previsto all'articolo 12, comma 2, dell'Allegato A (bando) alla DGR n. 1139 del 19 luglio 2017:

<<Il Soggetto giuridico proponente deve comunicare tempestivamente alla Regione, per il tramite dell'Organismo Intermedio AVEPA a mezzo di posta elettronica certificata all'indirizzo "protocollo@cert.avepa.it", le variazioni relative alla natura societaria delle imprese che realizzano il Progetto, gli eventuali ingressi o subentri di una o più imprese nella gestione delle attività progettuali nonché le eventuali istanze di modifica al Progetto, fermo restando quanto stabilito al successivo comma 3. AVEPA provvede a informare la competente struttura regionale ai fini dell'accoglimento della richiesta. La struttura regionale, avvalendosi per la valutazione d'ordine tecnico sull'ammissibilità delle richieste della CTV di cui all'articolo 10, comunica entro 30 giorni ad AVEPA il parere sulla richiesta di modifica del progetto, con conseguente aggiornamento dell'Accordo che sarà trasmesso ad AVEPA per la relativa esecutività.>>.

#### 1. Definizioni.

In relazione al dettato normativo sopra riportato, si ritiene opportuno fornire le seguenti definizioni:

- "Domanda di variazione del progetto": si tratta della domanda che il soggetto giuridico proponente (vale a dire quello designato quale capofila del progetto) ha facoltà di presentare al fine di apportare variazioni al progetto. La domanda di variazione del progetto può riguardare:
	- la modifica del preventivo (budget) di progetto, in relazione a una diversa ripartizione degli ammontare di spesa previsti all'interno della singola categoria di spesa, oppure tra i partecipanti (imprese ed organismi di ricerca). In tali casi, la domanda di variazione del progetto riguarda concretamente la parte finanziaria del progetto e può essere motivata dalla necessità di apportare correttivi alla spesa originariamente stimata sulla singola tipologia di spesa, e/o nelle quote dei singoli partecipanti, derivante da motivate esigenze di natura tecnica sorte in corso di esecuzione del progetto e non prevedibili in fase di presentazione della domanda di partecipazione al bando.
	- la modifica della compagine del progetto. Si tratta di una domanda di variazione del progetto che comporta l'ingresso di una nuova impresa partecipante. Tale impresa può subentrare in toto alle attività assegnate a un'altra impresa partecipante, oppure può subentrare per parte delle attività assegnate a più imprese partecipanti. Pertanto, si è in presenza di una modifica di progetto che riguarda il solo trasferimento di un determinato ammontare di preventivo di spesa non ancora sostenuta da un'impresa partecipante in favore della nuova impresa che intende partecipare al progetto. In questa tipologia di domanda di variazione non vi sono modifiche di budget relative alle singole categorie di spesa.

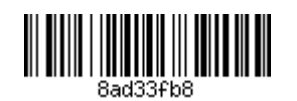

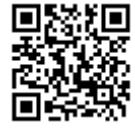

- la modifica della compagine del progetto con contestuale modifica del preventivo (budget) di progetto. Si tratta di una variazione che comporta una revisione più ampia del progetto. La variazione riguarda la modifica della compagine delle imprese partecipanti al progetto a cui è associata una revisione del budget, la quale prevede spostamento di importi tra le varie categorie di spesa. Si tratta di una variazione di progetto che somma le fattispecie elencate ai precedenti punti.
- la proroga delle attività di progetto. Si tratta di una variazione che comporta l'allungamento della durata di una o più fasi del progetto con conseguente prolungamento della durata dell'intero progetto. La proroga è accordata fino alla durata massima del progetto che non può essere superiore a 36 mesi (42 mesi in relazione ai soli progetti finanziati a seguito dello scorrimento della graduatoria attuato con DGR n. 1513 del 16 ottobre 2018).
- "Nuovo ingresso di impresa": nell'ambito della modifica della compagine del progetto, si è in presenza di tale fattispecie laddove una nuova impresa entri nella compagine delle imprese partecipanti e le venga attribuita una quota di spesa risultante dalla riduzione di una o più quote parti dal budget di altre imprese. In tale caso, a nessuna impresa viene azzerata la propria quota di budget di spesa. L'Accordo per la Ricerca e lo Sviluppo viene aggiornato all'articolo 2 con l'aggiunta della nuova impresa.
- "Subentro di impresa": nell'ambito della modifica della compagine del progetto, si è in presenza di tale fattispecie laddove una o più nuove imprese entrino nella compagine delle imprese partecipanti al progetto assumendo l'intera quota residua del budget di spesa di un'altra impresa. L'impresa subentrata termina la propria attività esecutiva di realizzazione del progetto, ma rimane nella compagine delle imprese che realizzano il progetto e resta obbligata agli adempimenti derivanti dalla sottoscrizione dall'atto di conferimento di mandato con rappresentanza al soggetto giuridico capofila (modello Allegato C1 alla DGR n. 1139/2017). L'Accordo per la Ricerca e lo Sviluppo viene aggiornato all'articolo 2 con l'aggiunta della nuova impresa.
- "Recesso dell'impresa": nell'ambito della modifica della compagine del progetto, si è in presenza di tale fattispecie qualora, a seguito di un'operazione di "subentro di impresa", l'impresa subentrata decida altresì di recedere dall'atto di conferimento di mandato con rappresentanza al soggetto giuridico capofila (modello Allegato C1 alla DGR n. 1139/2017). Il recesso dell'impresa comporta sempre la restituzione delle somme di contributo già erogate con maggiorazione degli interessi, ai sensi dell'articolo 17 dell'Allegato A alla DGR n. 1139/2017 (bando). L'Accordo per la Ricerca e lo Sviluppo viene aggiornato all'articolo 2 con l'eliminazione dell'impresa che recede.

# 2. Modalità di presentazione e contenuti della "Domanda di variazione del progetto".

La domanda di variazione del progetto viene presentata, con posta elettronica certificata, unicamente dal soggetto giuridico Capofila (soggetto che ha presentato il progetto) all'Area Gestione FESR di AVEPA individuata quale struttura competente per l'espletamento dell'istruttoria amministrativa relativa alle domande di variazione del progetto.

La domanda di variazione può comprendere più casi di "Nuovo ingresso di impresa", "Subentro di impresa", "Recesso dell'impresa".

La domanda di variazione deve essere dettagliata, sia dal punto di vista tecnico, che economico, in modo da consentire una rapida e puntuale istruttoria amministrativa e tecnica. Nello specifico, la domanda di variazione deve comprendere i seguenti elementi:

- identificazione della tipologia di variazione richiesta (si vedano le definizioni delle tipologie di variazione fornite al paragrafo precedente) accompagnata da una relazione di sintesi sullo stato dell'arte del progetto da cui emerga la necessità/opportunità di chiedere la variazione del progetto.
- Nei casi di "nuovo ingresso di impresa", riportare la denominazione della nuova impresa, il codice fiscale e l'indirizzo della/e sede/i operativa/e in cui verrà svolta l'attività di progetto (localizzazione della sede). Nei casi di "subentro di impresa", riportare per la subentrante gli stessi dati in

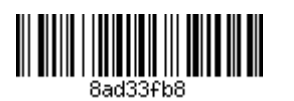

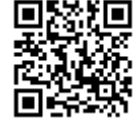

precedenza indicati per il caso di "nuovo ingresso di impresa"; per l'impresa subentrata riportare la denominazione e specificare se l'operazione di subentro comporta anche la fattispecie di "recesso dell'impresa" subentrata.

- Fornire, inoltre, per ciascuna nuova impresa, la descrizione delle attività che svolgerà specificando se tale attività fosse precedentemente svolta da altra impresa partner.
- Identificare ogni singola variazione indicando il work package e il relativo task di attività cui si riferisce e inserire una descrizione tecnica specifica della variazione, completa di motivazione utile a giustificare la necessità di dover intervenire apportando la modifica richiesta.
- Inserire un prospetto tabellare che evidenzi, riguardo alle singole categorie di spesa e alla tipologia di ricerca (industriale oppure sviluppo sperimentale), l'importo del budget approvato in sede di ammissione al contributo e quello risultante dalla variazione proposta.
- Inserire un prospetto tabellare che evidenzi, in relazione al budget di ciascun partecipante al progetto, l'importo del budget approvato in sede di partecipazione al bando e quello risultante dalla variazione.
- Riportare o allegare alla domanda di variazione ogni eventuale ed ulteriore elemento utile alla Commissione di Valutazione (ad esempio preventivi, reportistica, ecc.) ai fini della valutazione della domanda di variazione del progetto.

Dalla data di approvazione della presente deliberazione, potrà essere presentata una sola domanda di variazione del progetto nel corso dell'anno solare. Tenuto conto dell'orizzonte temporale dei progetti finanziati e dei tempi di convocazione della Commissione Tecnica di Valutazione, sono definite le seguenti finestre temporali utili alla presentazione della domanda di variazione del progetto:

## Anno 2019:

- 1^ finestra temporale: dal 2 al 15 maggio
- 2^ finestra temporale: dal 16 al 30 settembre
- **Anno 2020:** 
	- 1^ finestra temporale: dal 14 al 28 febbraio
	- 2^ finestra temporale: dal 14 al 28 settembre

#### Viene in ogni caso stabilito quanto segue:

- nessuna domanda di variazione del progetto può essere presentata durante l'ultima fase di realizzazione del progetto stabilita negli Accordi per la Ricerca e lo Sviluppo;
- nessuna domanda di variazione del progetto che comprenda la modifica della compagine del progetto può essere presentata nel 2020;
- ai sensi di quanto disposto all'Allegato A (bando) alla DGR n. 1139/2017, articolo 13, comma 5, l'ammontare della variazione del budget tra le categorie di spesa non potrà essere superiore al 20% dell'ammontare complessivo della spesa del progetto (tenuto anche conto di eventuali variazioni di progetto precedentemente ammesse). Si precisa altresì che le variazioni di cui al presente punto non possono comportare in ogni caso un aumento del contributo concesso.
- la variazione del budget deve rispettare i vincoli stabiliti all'articolo 6, comma 2, del bando, riguardo ad alcune categorie di spesa;
- l'ingresso o subentro di nuove imprese è consentito limitatamente ad imprese che già aderiscono alla rete innovativa regionale. Per i progetti che riguardano anche la partecipazione di distretti industriali, l'ingresso di nuove imprese è consentito limitatamente a imprese già facenti parte del distretto industriale secondo i requisiti stabiliti con DGR n. 582 del 21 aprile 2015, Allegato A;

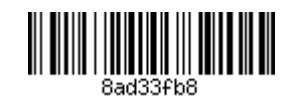

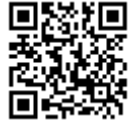

- l'ingresso o subentro di nuove imprese è consentito nel limite massimo del 30% del numero totale delle imprese aderenti al progetto iniziale e tale valore è arrotondato per difetto;
- nei casi di "subentro di impresa", alla subentrante può essere attribuito l'intero importo di budget disponibile riferito all'impresa subentrata e, nell'eventualità, l'attribuzione di ulteriori importi diminuendo il budget delle altre imprese partecipanti nella quota massima del 30% dei relativi budget;
- nei casi di "subentro di impresa". la subentrante deve possedere un codice ATECO 2007 identico, almeno per le prime 3 cifre (identificative del "gruppo" di attività), rispetto alla subentrata;
- non sono ammessi nuovi ingressi o subentri di imprese che non erano in possesso dei requisiti di ammissibilità previsti dal bando in fase di presentazione della domanda di sostegno, come già accertato in fase di istruttoria iniziale di ammissibilità:
- qualora ai sensi del Regolamento UE n. 651/2014 sia stata concessa la maggiorazione del contributo prevista per la partecipazione al progetto di imprese che appartengono alla categoria dimensionale delle micro, piccole e medie imprese (PMI), l'eventuale ingresso di una grande impresa comporta la perdita della maggiorazione con conseguente rideterminazione dell'intensità del contributo concesso, in conformità a quanto previsto dall'articolo 25 del citato Regolamento UE e pertanto le PMI partecipanti al progetto sono tenute a fornire una dichiarazione con cui viene espressamente accettata la riduzione dell'intensità del contributo.

Nel caso di domanda di variazione del progetto, che comprenda la modifica della compagine del progetto, dovrà essere allegata la seguente documentazione:

- dichiarazione sostitutiva dell'atto di notorietà resa ai sensi del DPR n. 445/2000, sottoscritta dal legale rappresentante del Soggetto giuridico Capofila del progetto, in cui si dichiara che tutti i soggetti giuridici sottoscrittori l'Accordo per la Ricerca e lo Sviluppo, tutte le imprese e gli organismi di ricerca partecipanti al progetto, sono a conoscenza delle variazioni presentate, e che nulla osta all'ingresso della nuova impresa;
- $\overline{a}$ aggiornamento dell'Atto di conferimento di mandato con rappresentanza, di cui al modello "Allegato" C1". È sufficiente la ricompilazione del modello dell'Atto limitatamente ai dati del soggetto giuridico capofila e della nuova impresa partecipante. È sufficiente la sottoscrizione di tale modello da parte dei legali rappresentanti del soggetto giuridico capofila e della nuova impresa partecipante;
- dichiarazioni sostitutive dell'atto di notorietà rese ai sensi del DPR n. 445/2000, di cui alla modulistica allegata al bando e di seguito elencata, sottoscritte con firma digitale del legale rappresentante dell'impresa che intende fare ingresso tra i partecipanti al progetto:
	- Dichiarazione della dimensione d'impresa (Allegato C2):
	- Dichiarazione "Informazione antimafia" (Allegato C3);
	- Dichiarazione possesso rating di legalità (Allegato C4).
- Nota di accettazione esplicita, resa su carta intestata dell'impresa subentrata e sottoscritta dal suo legale  $\overline{\phantom{a}}$ rappresentante, contenente l'ammontare della riduzione del proprio budget e il relativo consenso. Tale nota viene richiesta anche alle imprese che vedono decurtato il loro budget per oltre il 20% in conseguenza all'ingresso di una o più nuove imprese partecipanti.
- Eventuale comunicazione di recesso dall'Atto di conferimento di mandato con rappresentanza al soggetto giuridico capofila, la cui adesione era avvenuta con modello ex Allegato C1 alla DGR n. 1139/2017, sottoscritta dal legale rappresentante dell'impresa subentrata qualora questa intenda uscire definitivamente dalla compagine delle imprese che realizzano il progetto. In tal caso l'impresa che intende recedere è obbligata alla restituzione dell'eventuale quota di contributo già erogato con

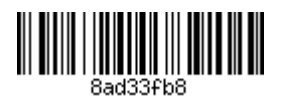

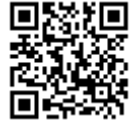

maggiorazione degli interessi, ai sensi dell'articolo 17 dell'Allegato A alla DGR n. 1139/2017 (bando), e secondo le modalità di restituzione indicate dall'Area Gestione FESR di AVEPA.

Ad avvenuta ricezione della domanda di variazione del progetto l'Area Gestione FESR di AVEPA provvede ad espletare, nel termine di 15 giorni, l'istruttoria di ammissibilità sulla domanda di variazione. Il termine è in ogni caso sospeso in caso di richiesta di chiarimenti o integrazioni sulla domanda di variazione.

Inoltre, qualora la domanda di variazione del progetto comprenda la modifica della compagine delle imprese partecipanti, l'istruttoria amministrativa riguarda anche la verifica del possesso dei requisiti di ammissibilità, di cui all'articolo 4 del bando, in relazione alle nuove imprese partecipanti al progetto.

Qualora l'istruttoria di ammissibilità della domanda di variazione abbia dato esito positivo, l'Area Gestione FESR di AVEPA procede ad iscrivere l'esame della proposta di variazione all'ordine del giorno della prima seduta utile della Commissione Tecnica di Valutazione ai fini dell'acquisizione del relativo parere. L'Area Gestione FESR di AVEPA provvederà ad inoltrare le risultanze dell'istruttoria amministrativa e l'esito della valutazione della Commissione alla competente Struttura regionale ai fini dell'aggiornamento dell'Accordo per la Ricerca e lo Sviluppo, entro 15 giorni dall'avvenuto ricevimento dell'esito.

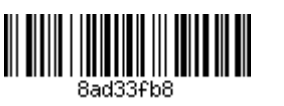